### **모두를 위한 SW 지식플러스**

### 2023년 10월 20일

충남대학교

# **음악프로그래밍**

### 한양대학교 ERICA 소프트웨어융합대학 컴퓨터학부 도경구

## **음악 프로그래밍 = 소리 프로그래밍 music sound**

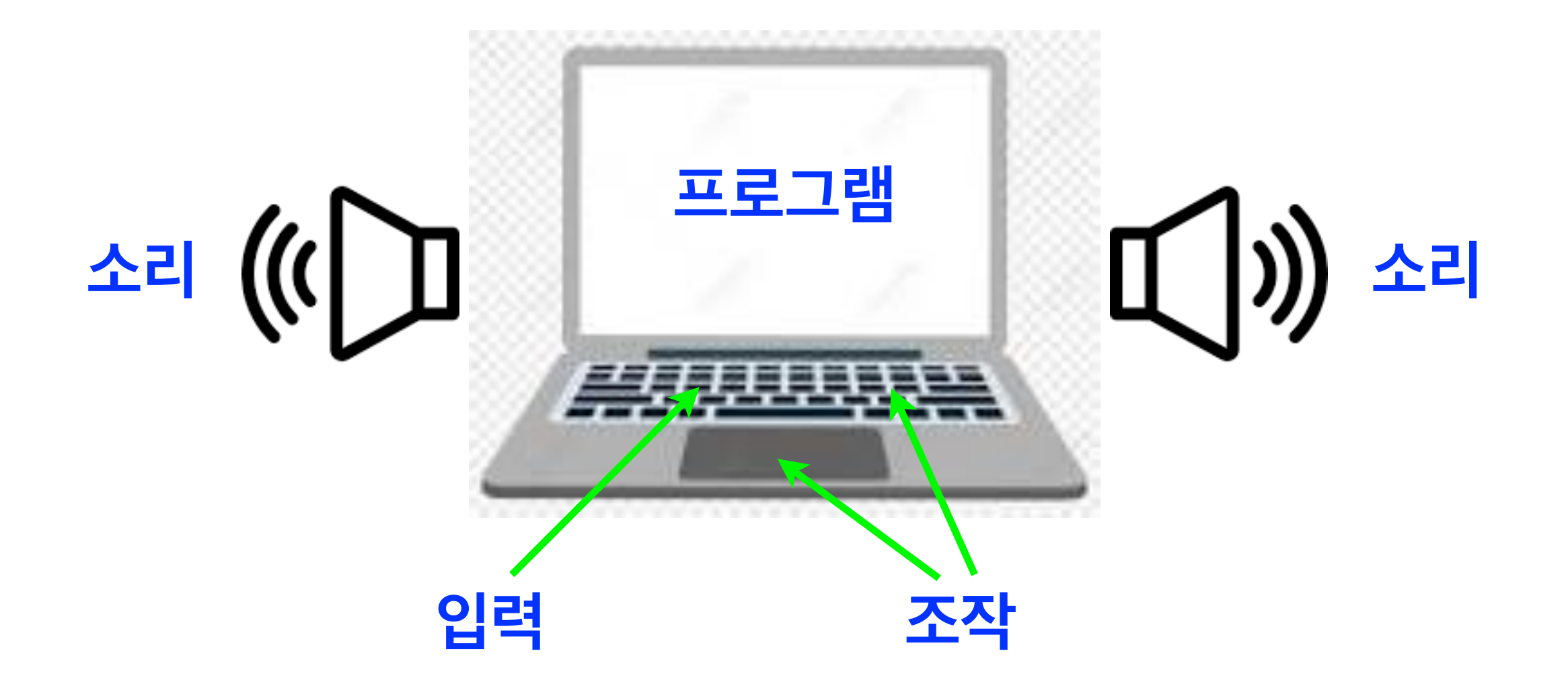

**소리의 특성**

물체가 진동(oscillation)하면서 공기에 파형을 만들어 소리가 나는데, 이를 **음파(sound wave)**라고 한다.

> السللسلللللس بالسيوسية **시간**

- 음파는 공기를 통하여 사방으로 퍼져나가는데,
- 도중에 벽과 다른 물체의 표면에 닿으면 반사를 하면서 여러 방향으로 퍼져나가다가,
- 
- 궁극적으로 사람의 귀 또는 마이크(microphone)에 도달하여 소리로 감지하게 된다.

**소리의 특성**

물체가 진동(oscillation)하면서 공기에 파형을 만들어 소리가 나는데, 이를 **음파(sound wave)**라고 한다.

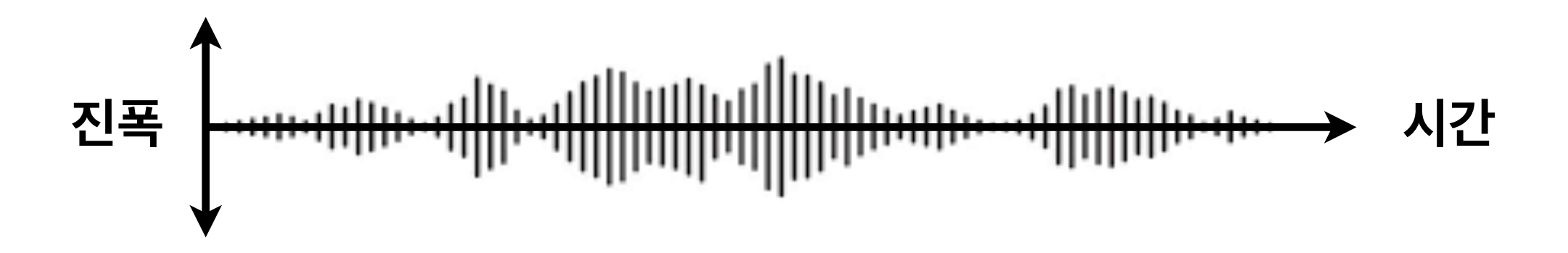

음파의 속성 = **진폭**(amplitude, gain) + **주파수**(frequency)**.**  음파의 상하 진폭은 소리의 크기(loudness, volume)를 결정 주파수는 소리의 높낮이(고음/저음, pitch)를 나타냄 Hertz 진동 주기 헤르츠**주파수 = 1 / T (Hz)**

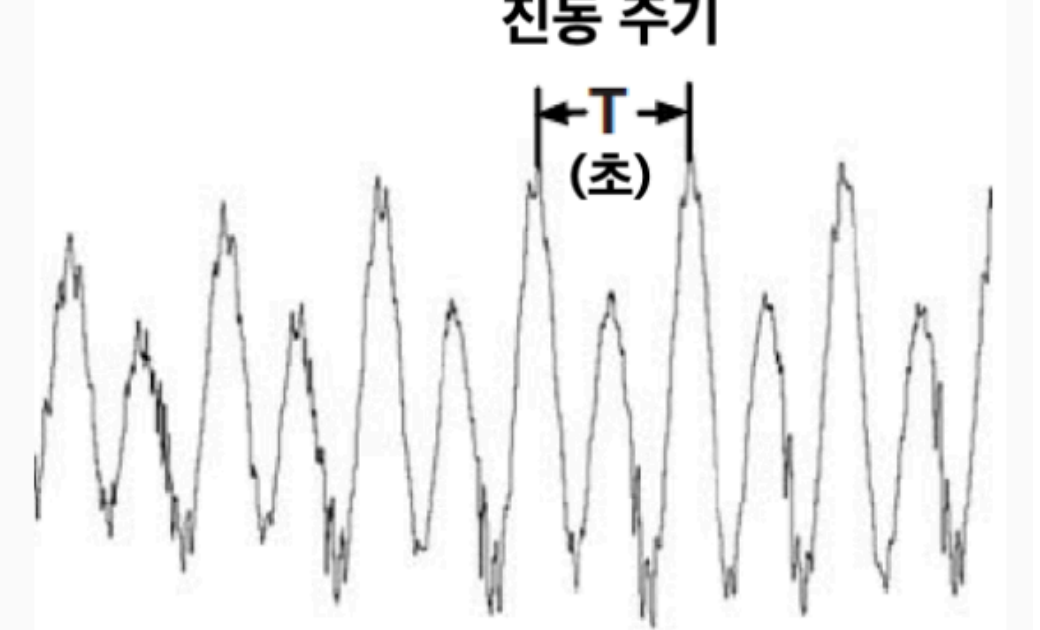

 $T = 0.00454545($ 초 $)$ 주파수 = 1 / 0.00454545  $= 220.0$  (Hz)

**소리의 특성**

물체가 진동(oscillation)하면서 공기에 파형을 만들어 소리가 나는데, 이를 **음파(sound wave)**라고 한다.

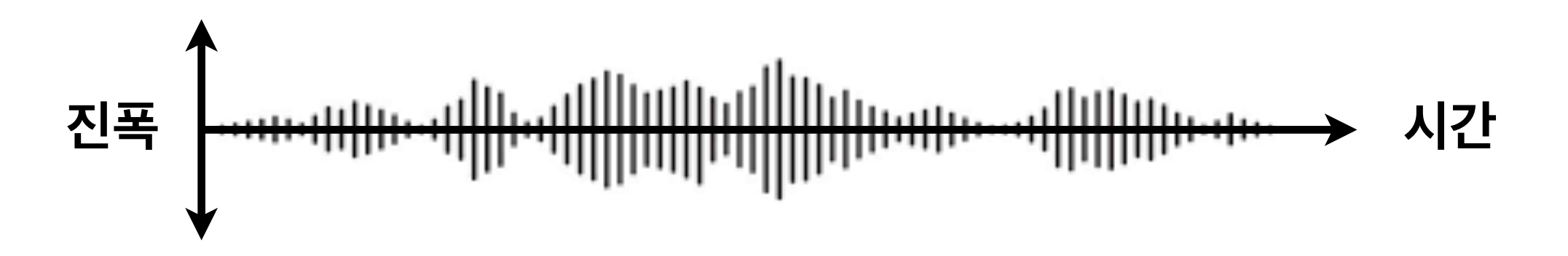

음파의 속성 = **진폭**(amplitude, gain) + **주파수**(frequency)**.** 

- 음파의 상하 진폭은 소리의 크기(loudness, volume)를 결정
- 주파수는 소리의 높낮이(고음/저음, pitch)를 나타냄

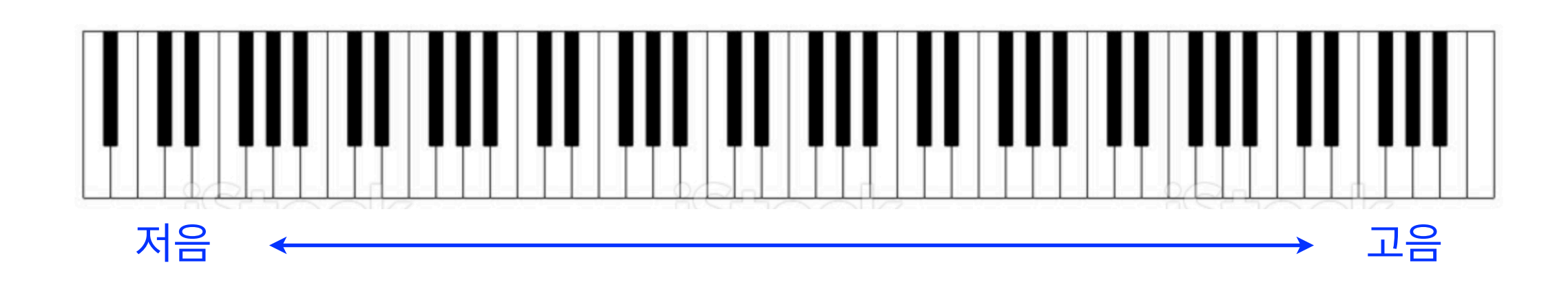

주파수 작다 주파수 크다

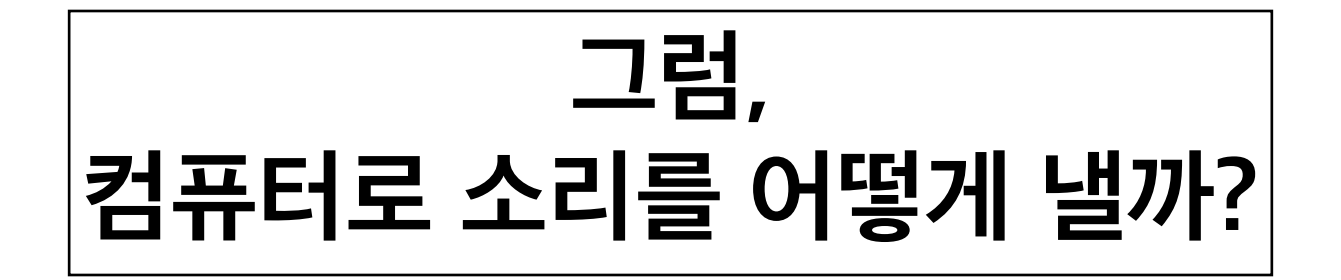

- 1. 소리의 **합성** = 음파 정보(진폭+주파수)를 디지털로 생성
- 2. **DAC(Digital-Analog Converter)**로 아날로그 음파로 변환
- 3. 스피커로 음파 발생

## **ChucK**

Music Programming Language strongly-timed | concurrent | on-the-fly

https://chuck.cs.princeton.edu/

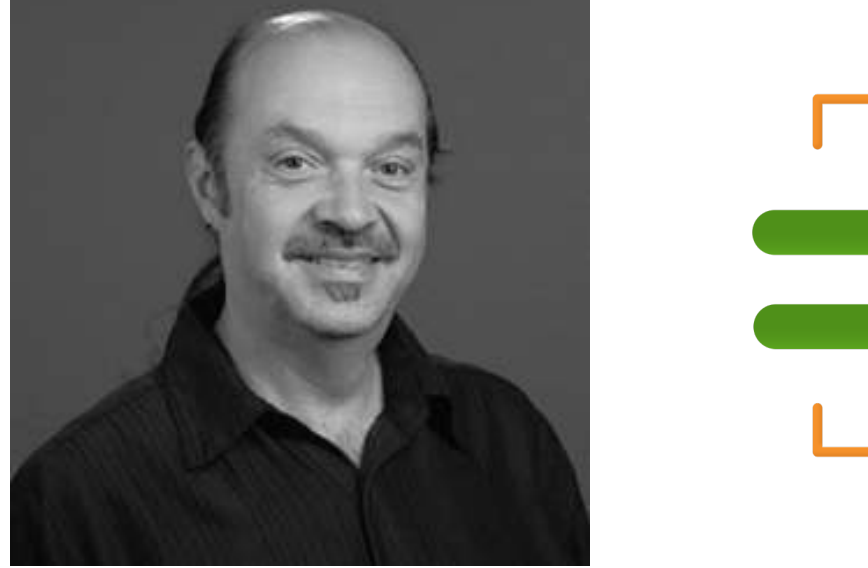

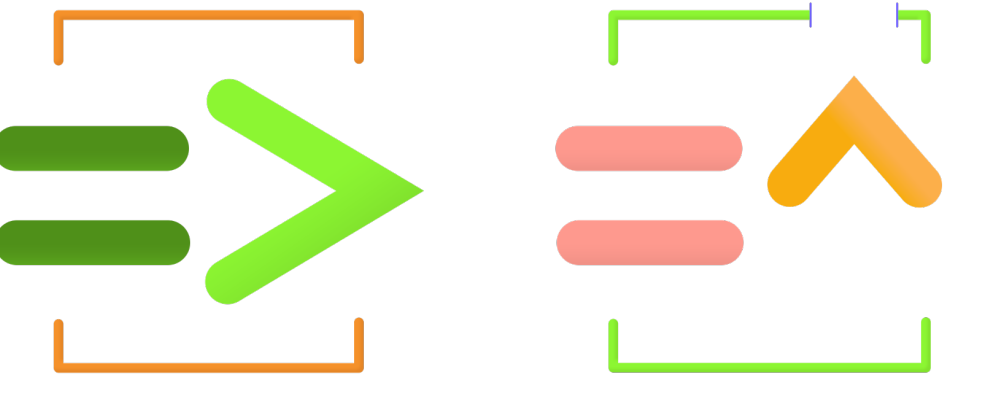

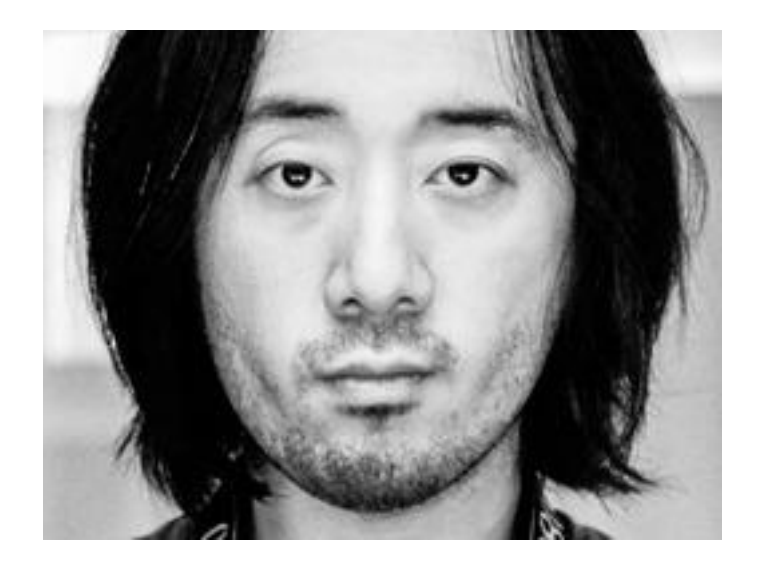

#### **실시간**으로 **소리를 합성**하고 **음악을 연주**하는 프로그램을 작성할 수 있는 범용 프로그래밍 언어 Perry R. Cook and the set of the Ge Wang

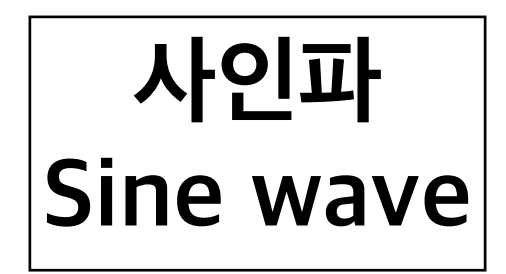

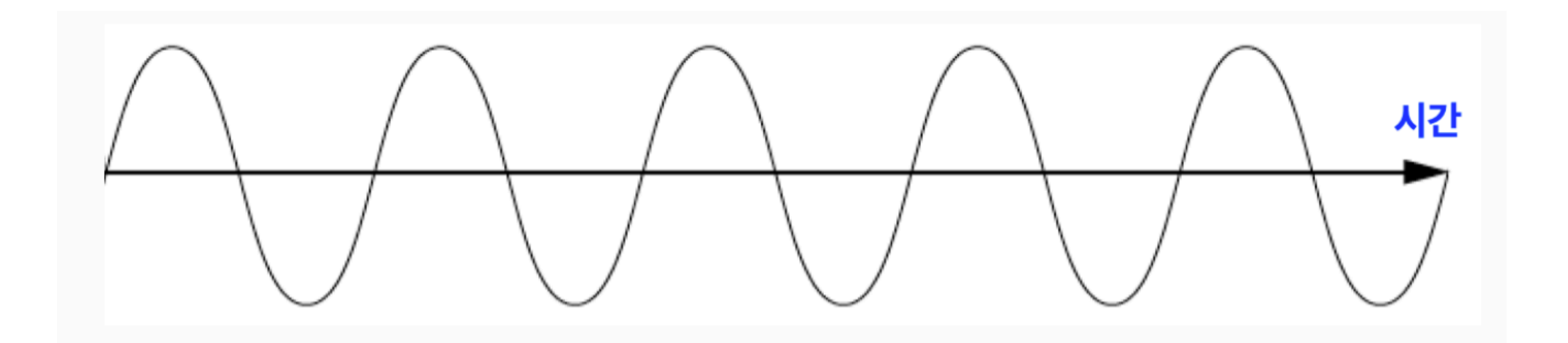

**소리 합성**

### 다음 3가지를 적절히 조절한 여러 개의 사인파를 병합하여 주파수 (소리높낮이) 지연 (delays) 진폭 (소리크기) 다른 다양한 모양의 규칙적인 음파를 만들어낼 수 있다.

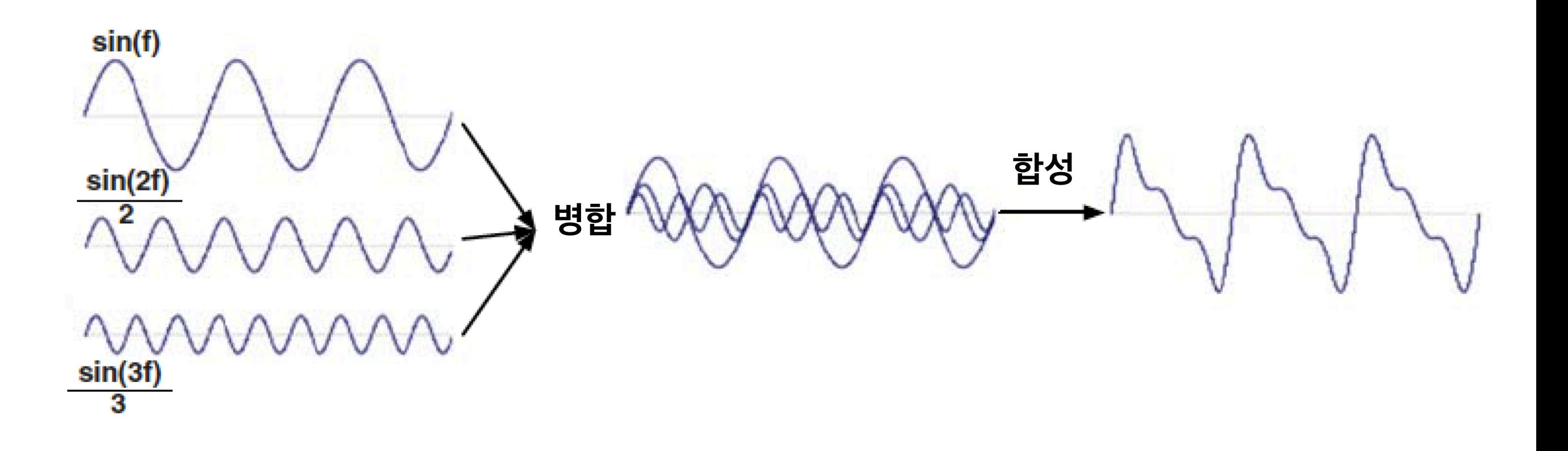

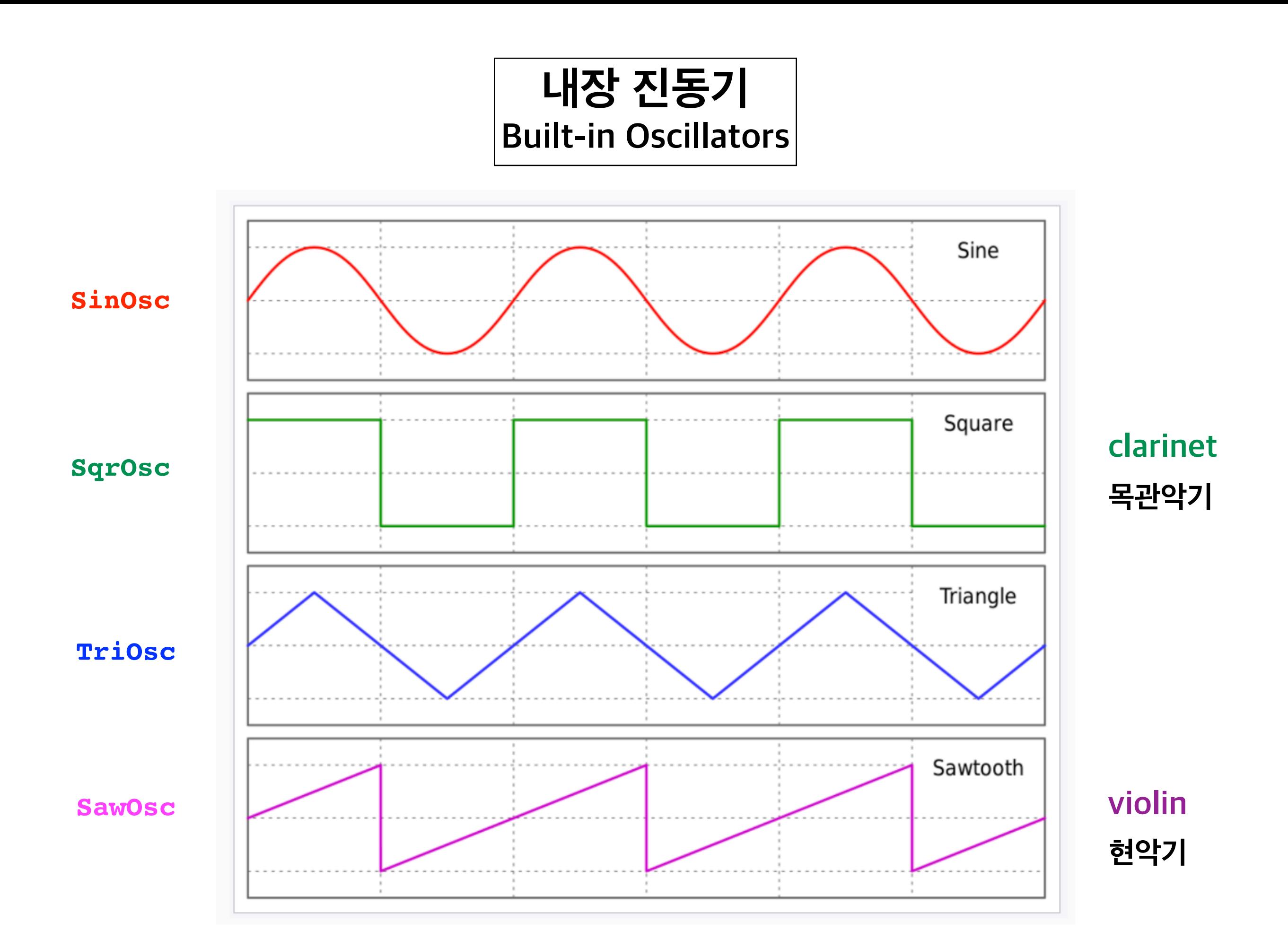

### **ChucK**

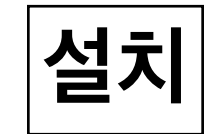

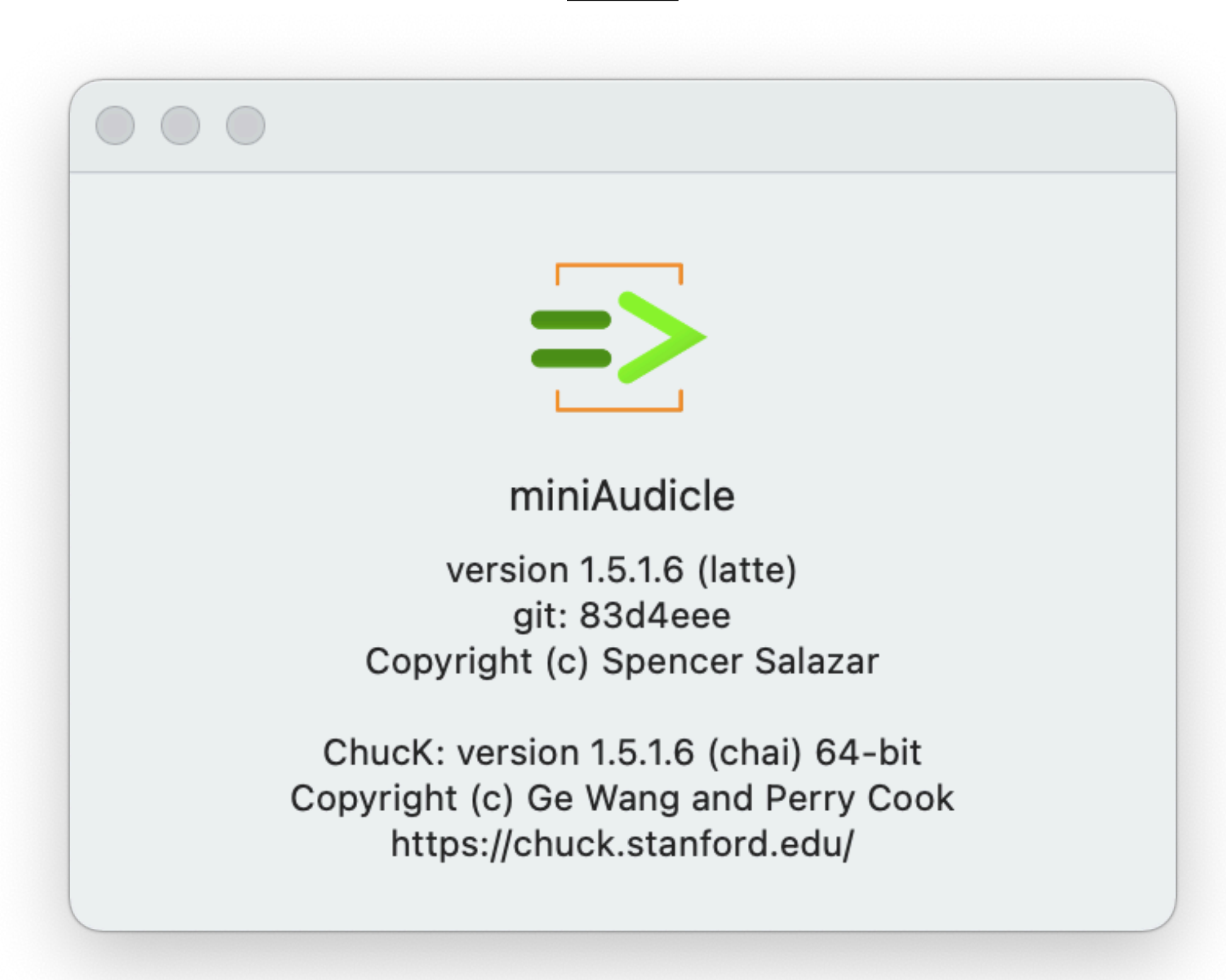

### **가상머신**

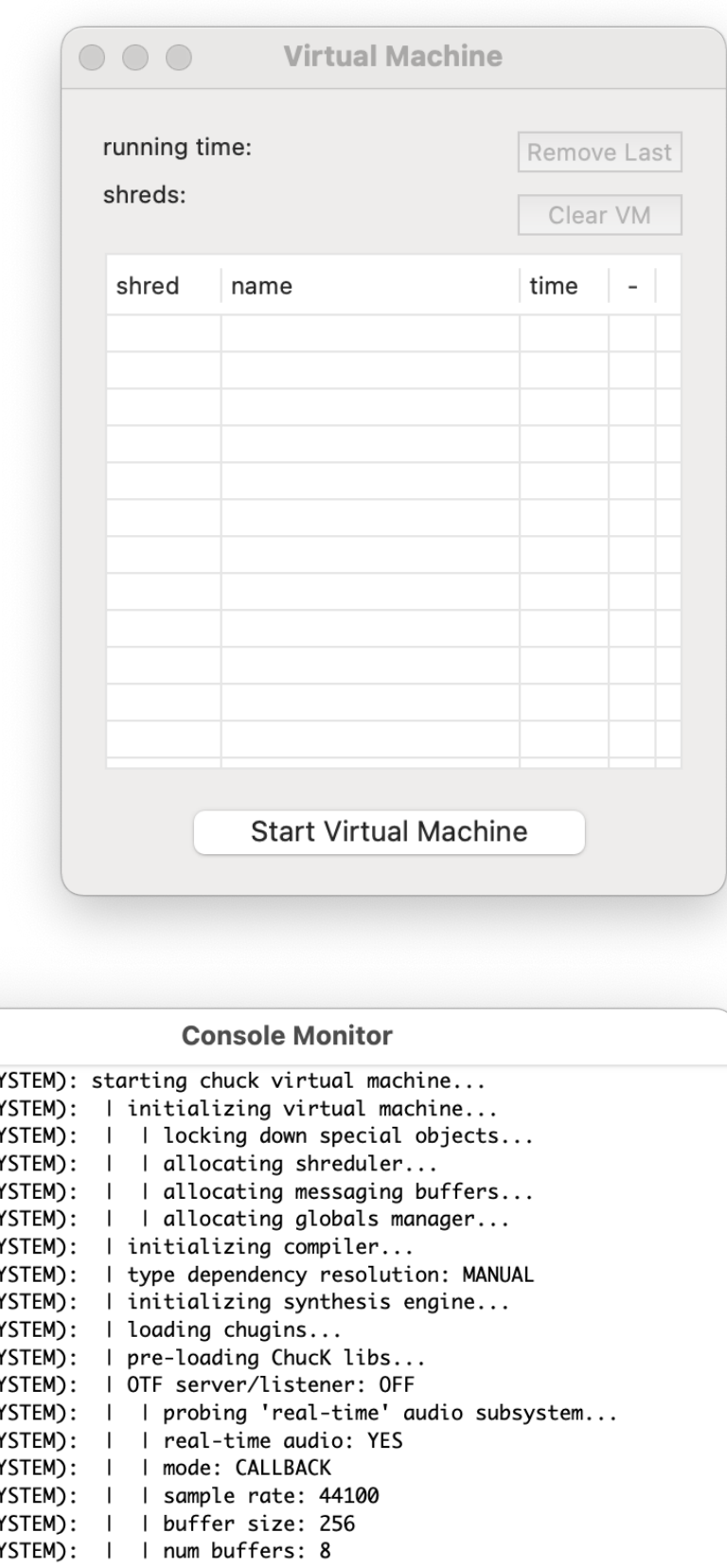

**콘솔 모니터**

#### **편집창**

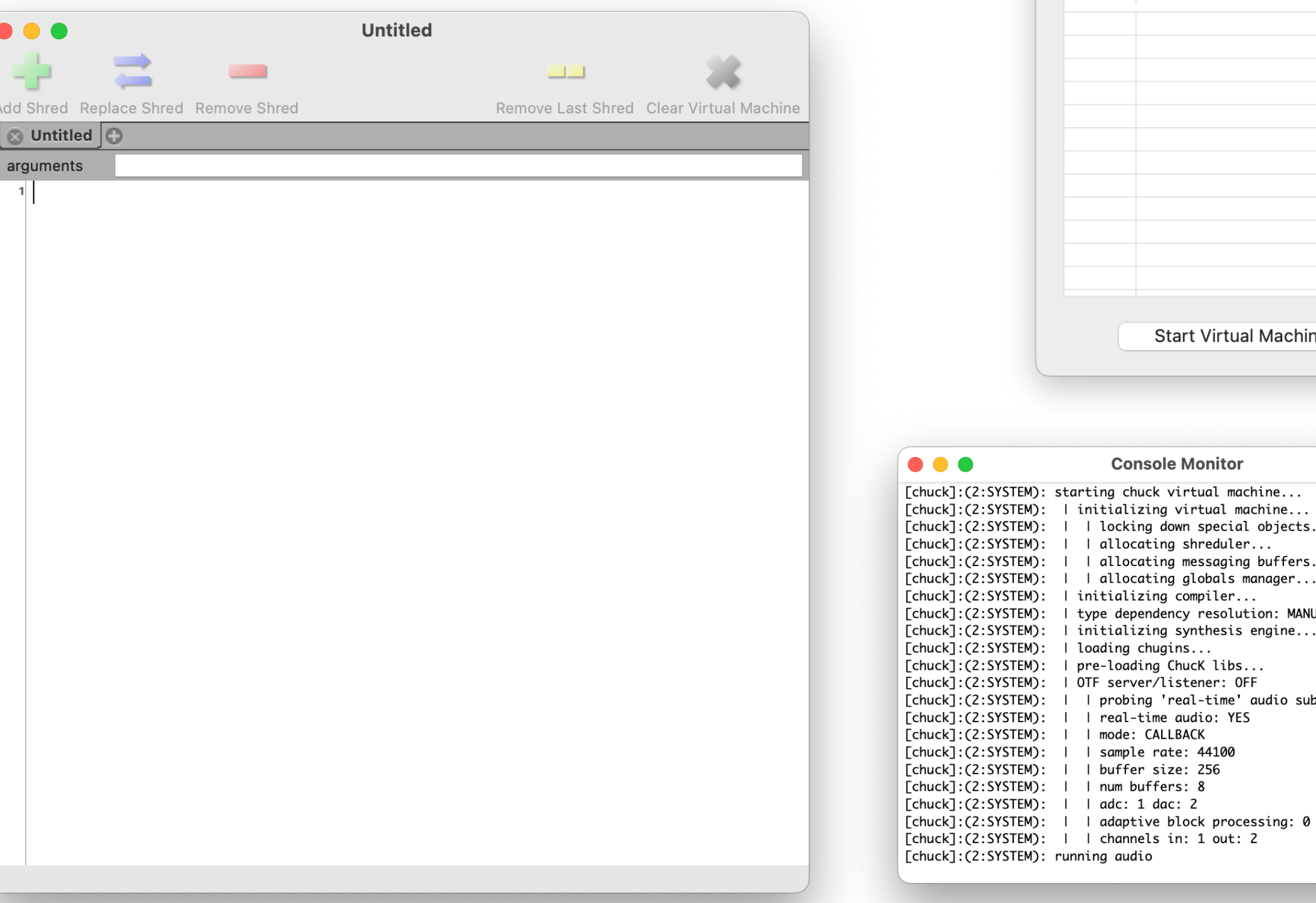

miniAudicle**로 프로그램 실행시켜 소리 내보기**

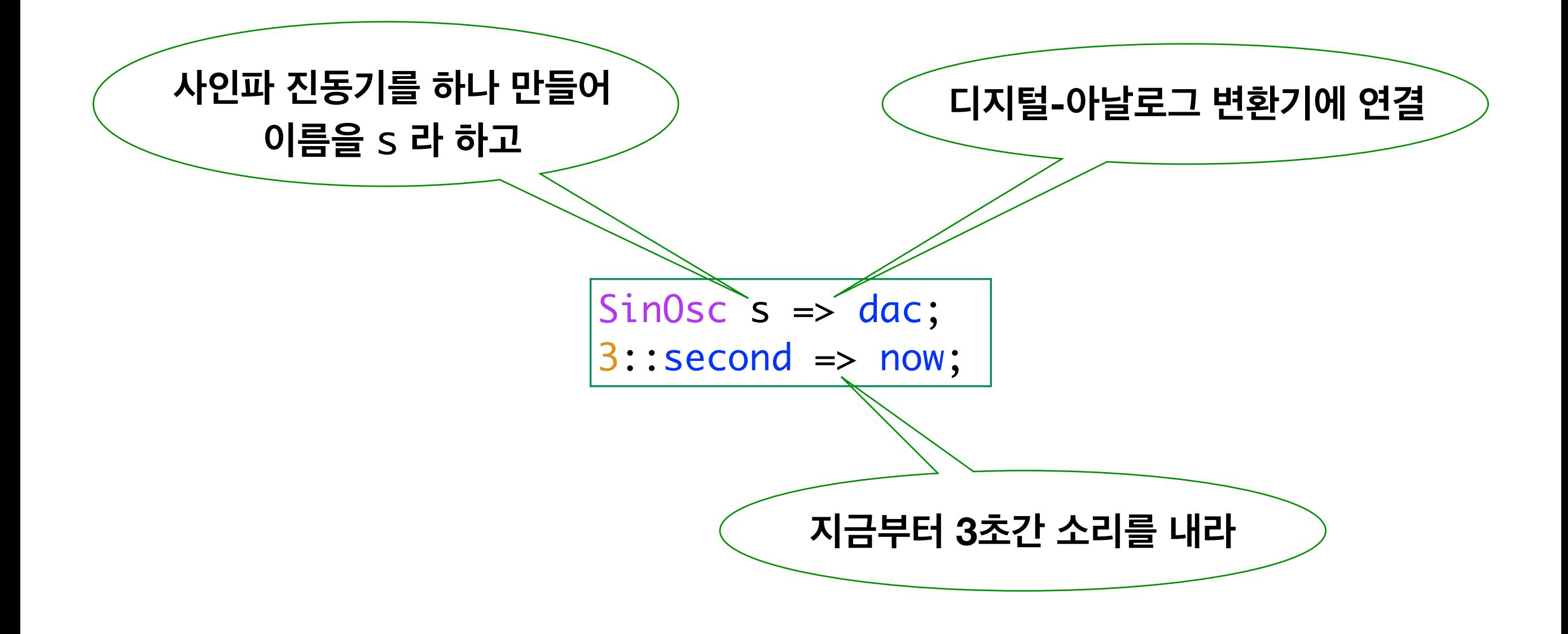

**주파수 및 소리크기 변경**

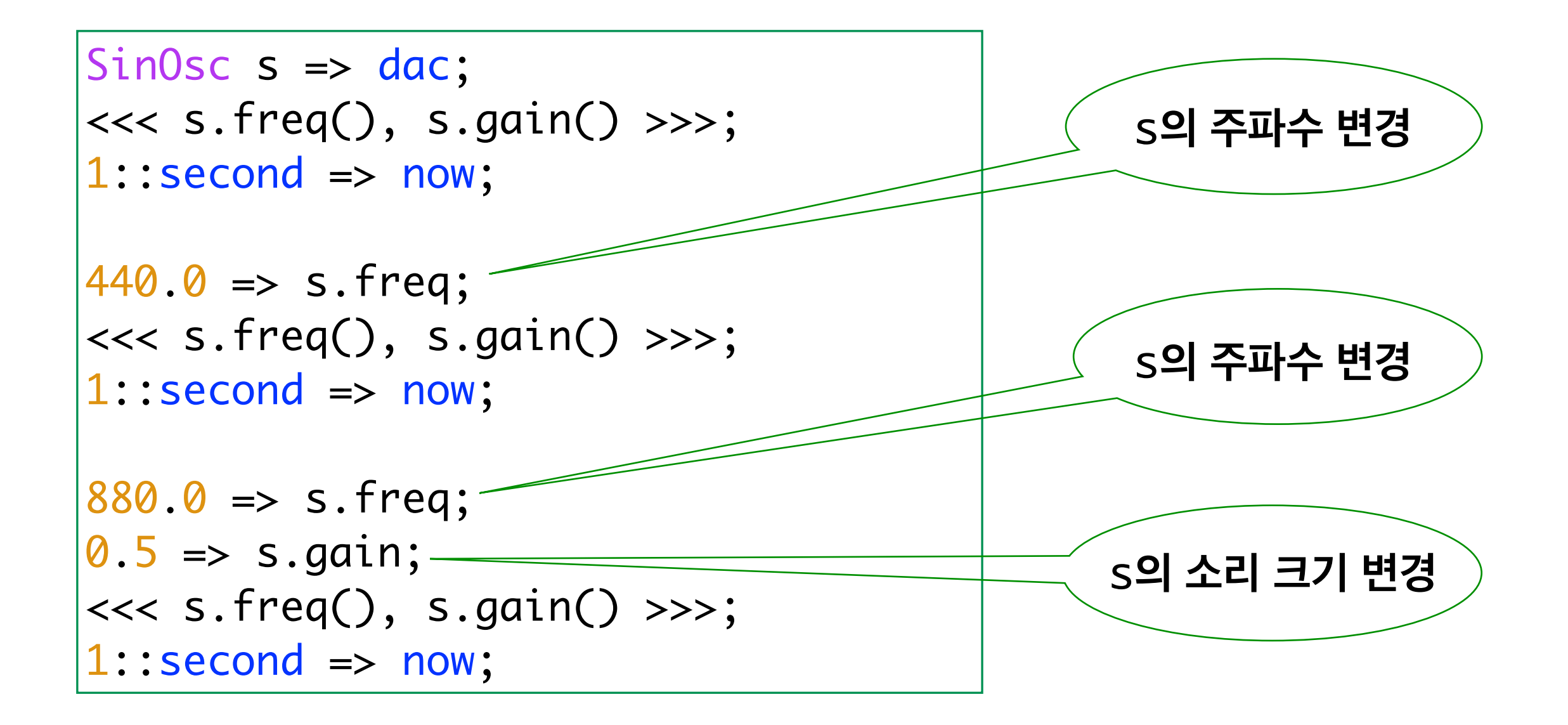

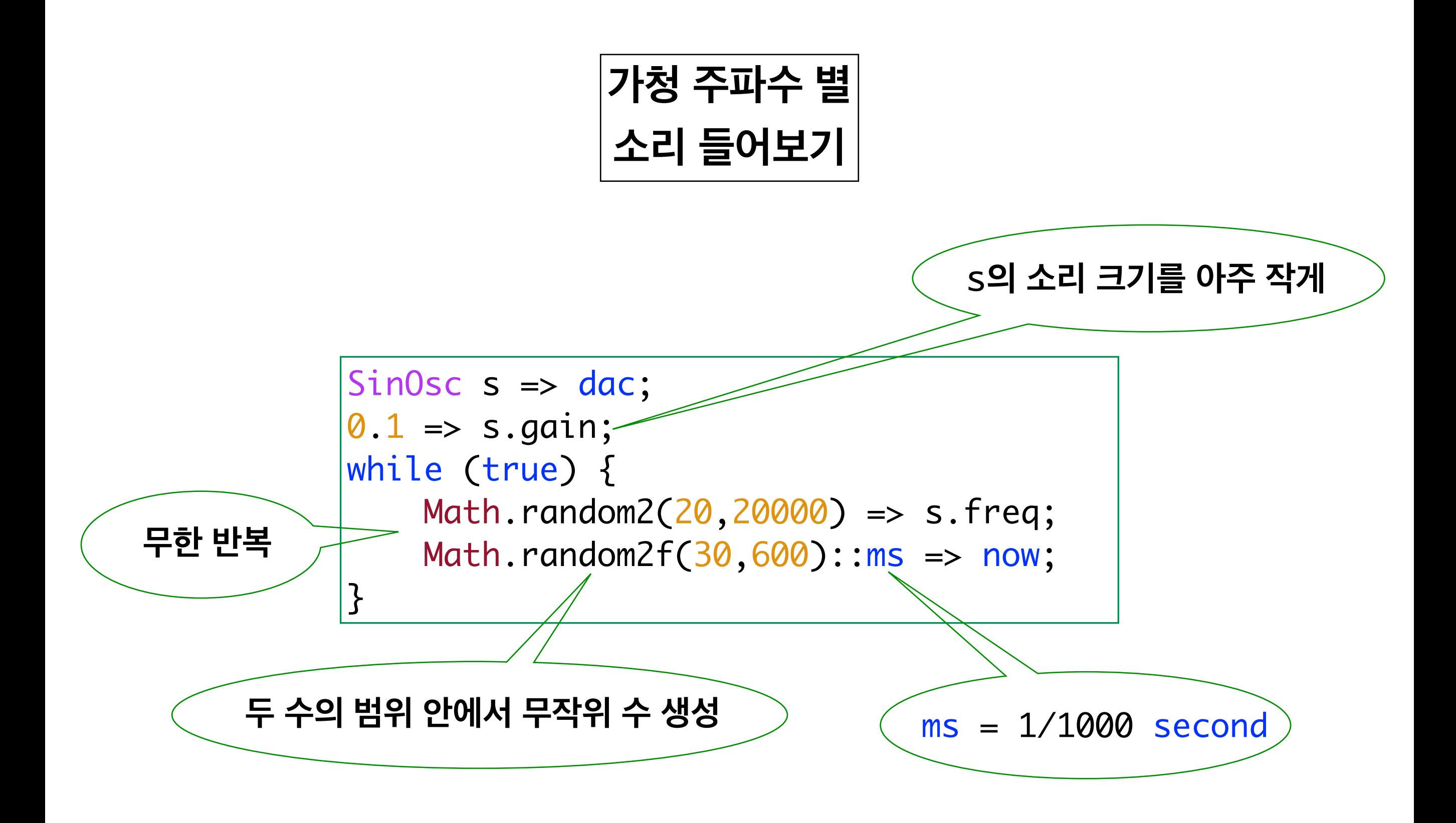

**가청 주파수 = 20 ~ 20,000 Hz**

### MIDI 음 번호

### Musical Instrument Digital Interface

#### $0~127$

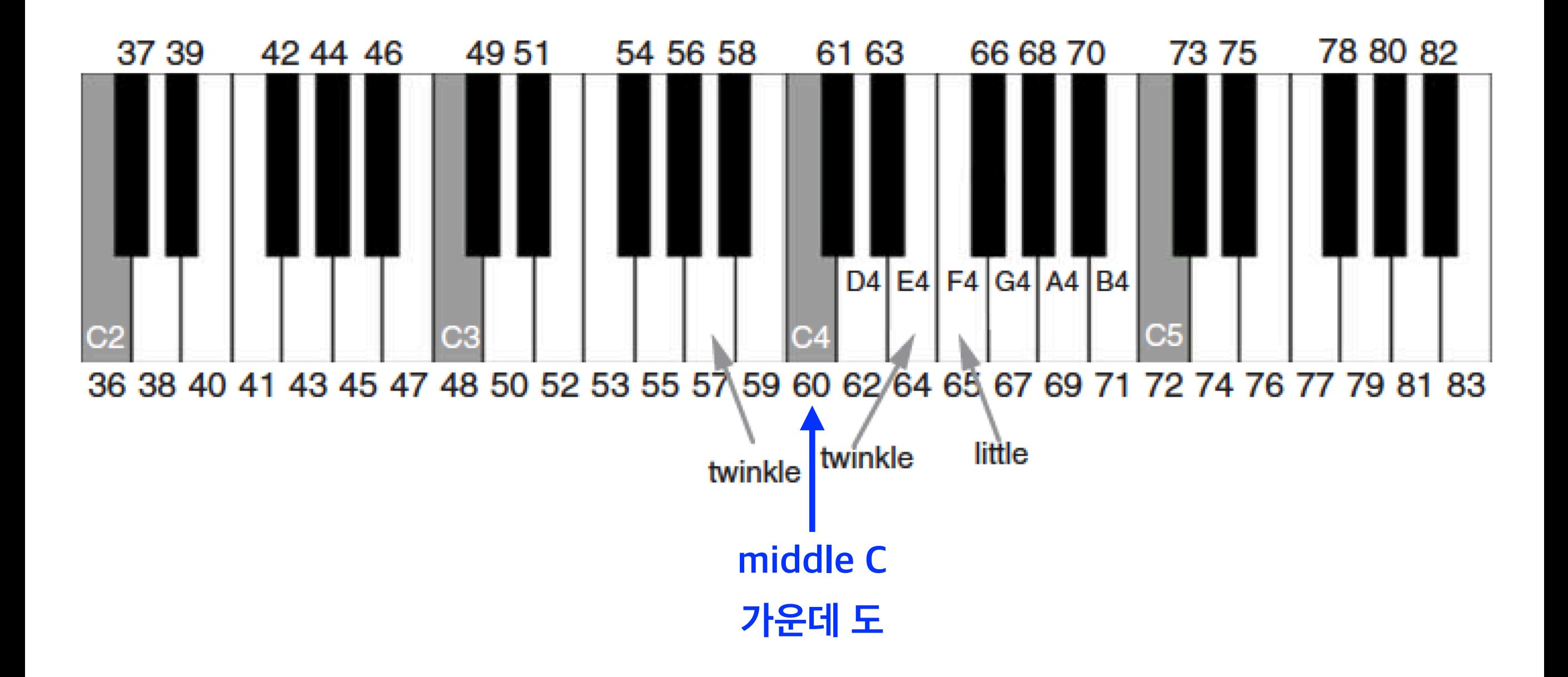

### MIDI 음 번호표

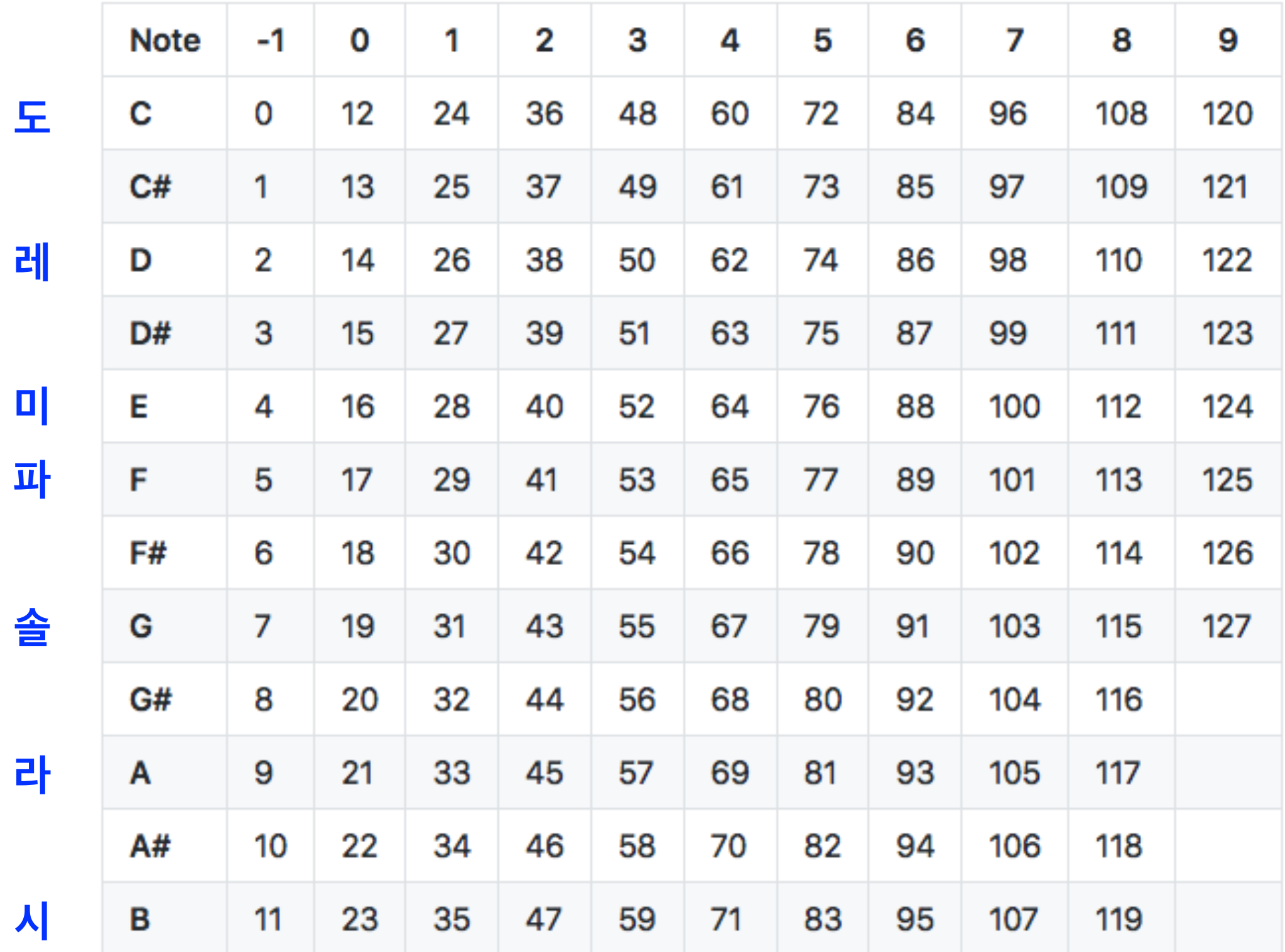

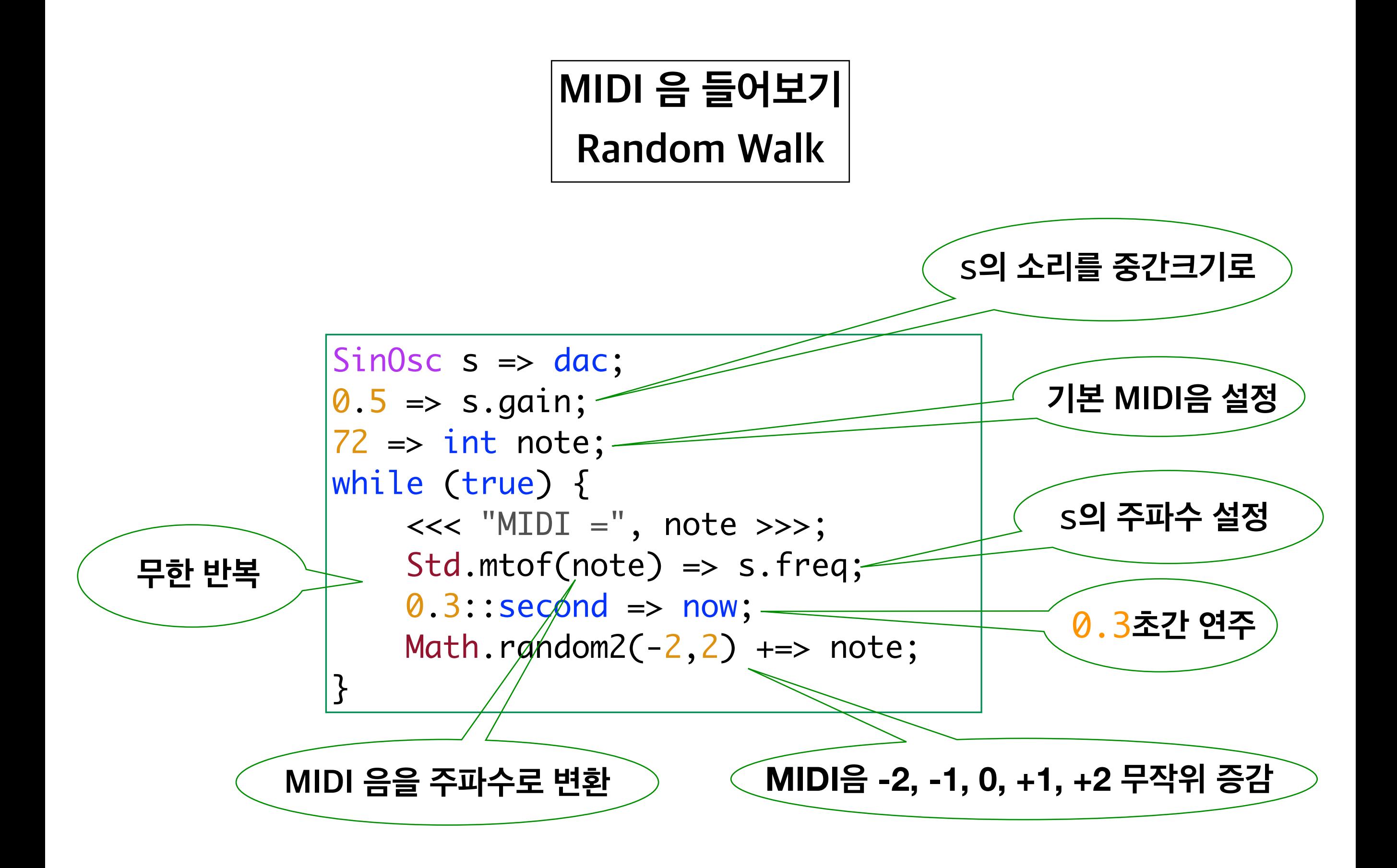

### **MIDI 음 들어보기 다장조 스케일**

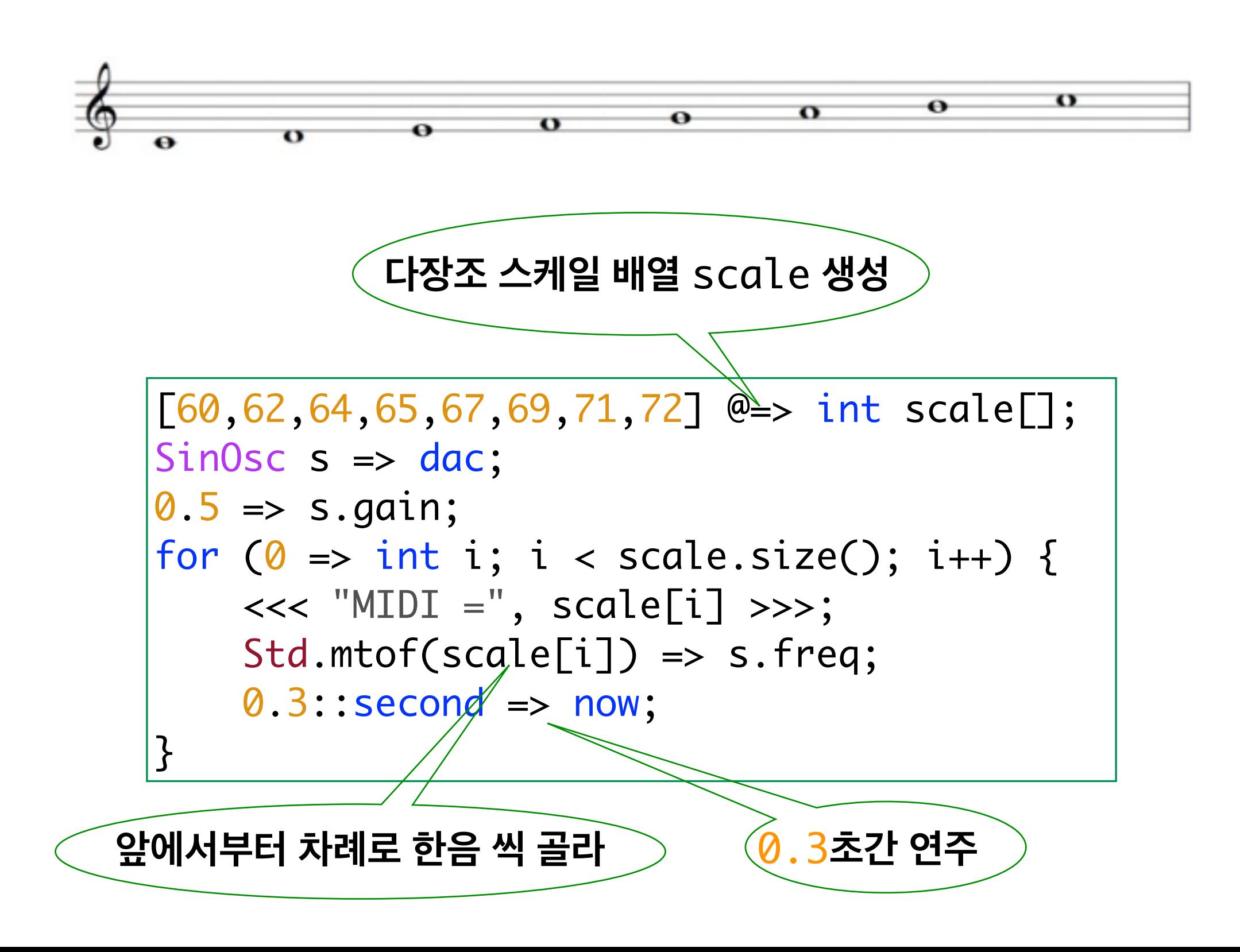

### **Stk Instrument**

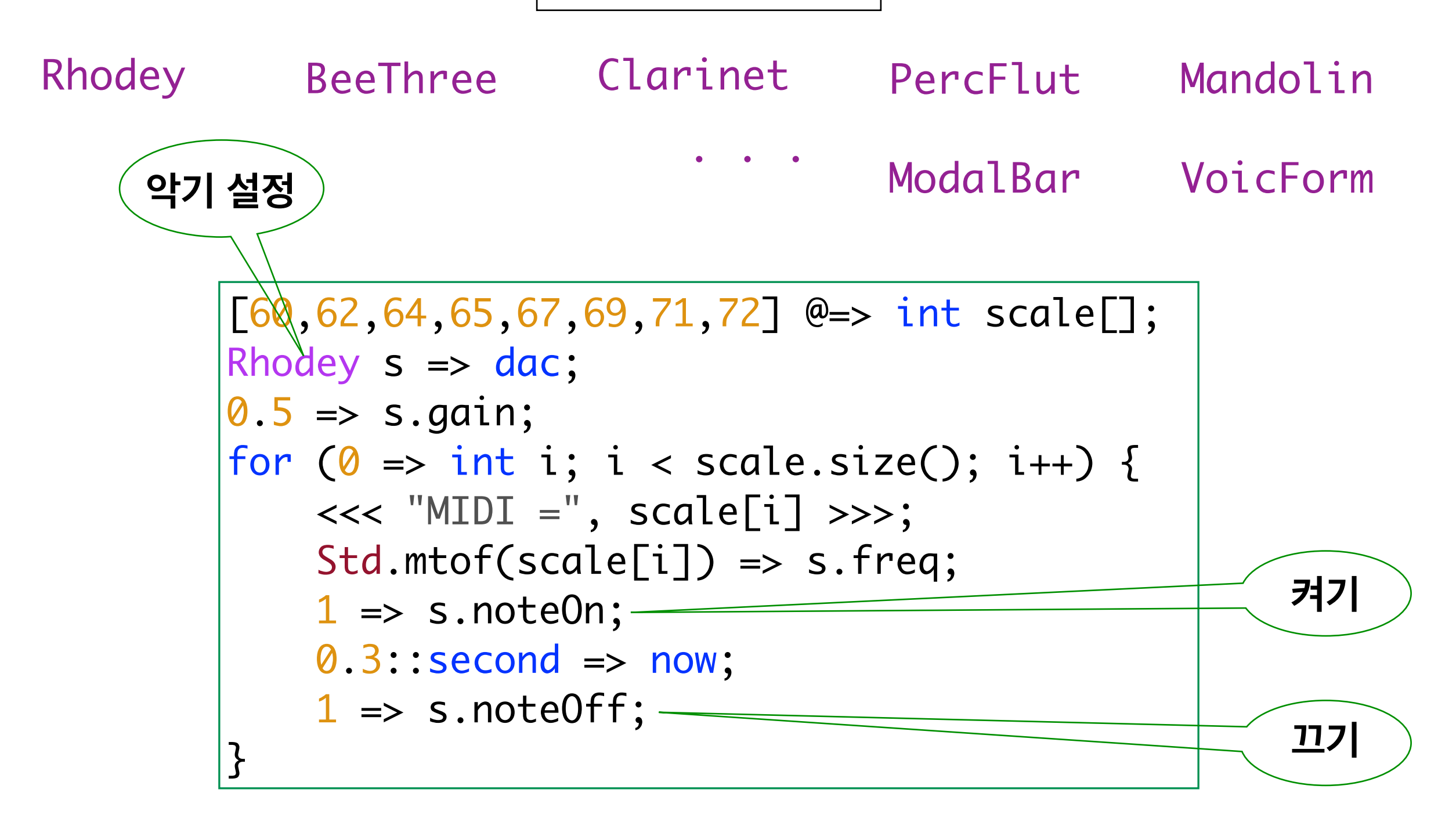

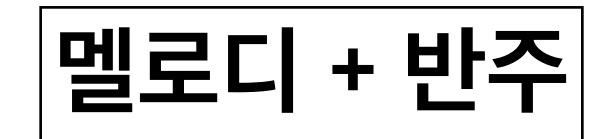

동시 계산 concurrency

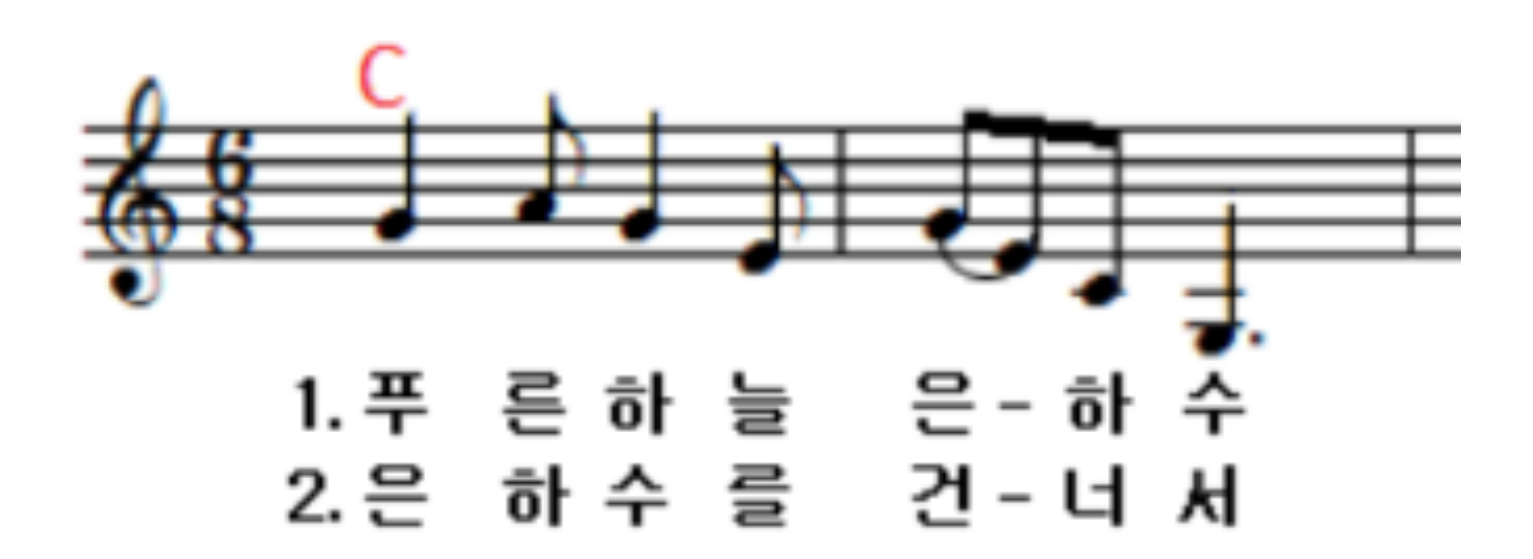

spork  $\sim$ 

shred 생성

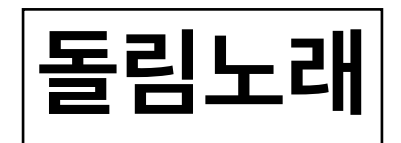

#### 동시 계산 concurrency

#### Row Row Row Your Boat

Folk song

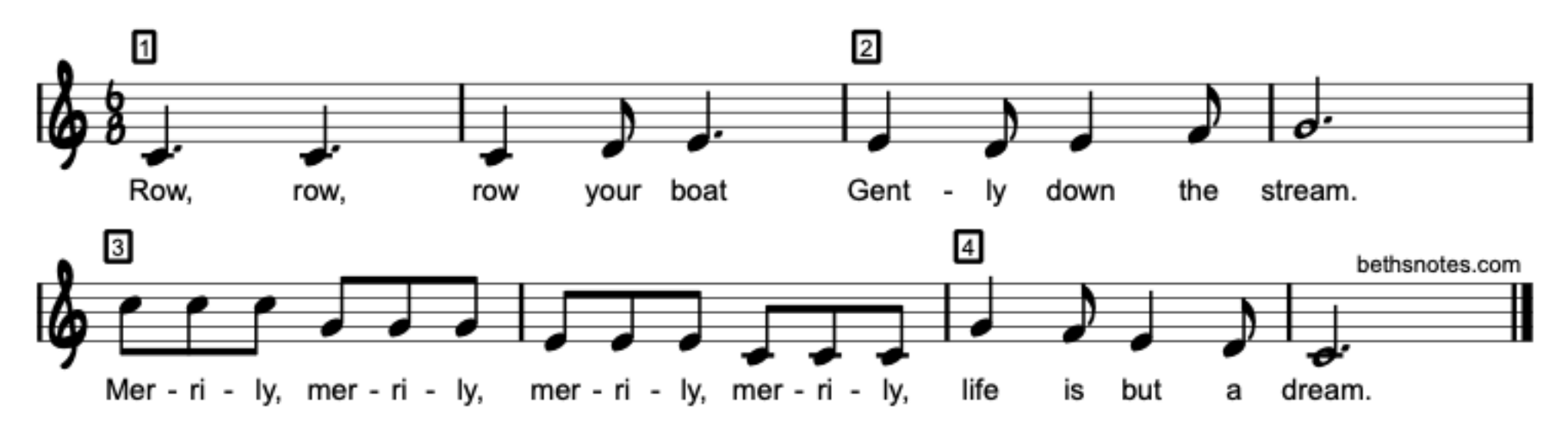

spork  $\sim$ 

shred 생성

**소리 샘플**

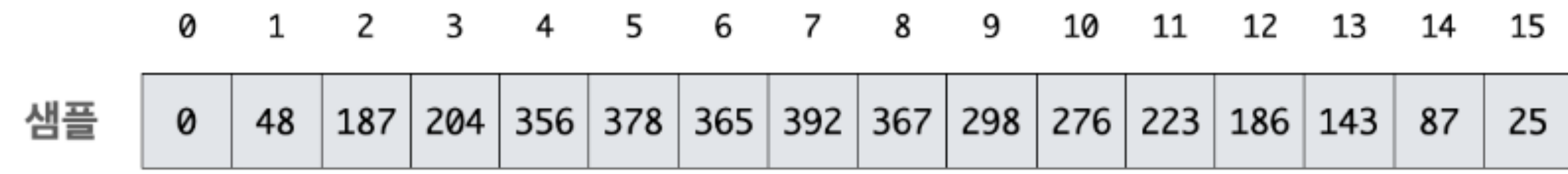

#### **CD 음원**

#### **샘플 비율 = 초당 44,000개 샘플 하나 저장 공간 = 16 비트**

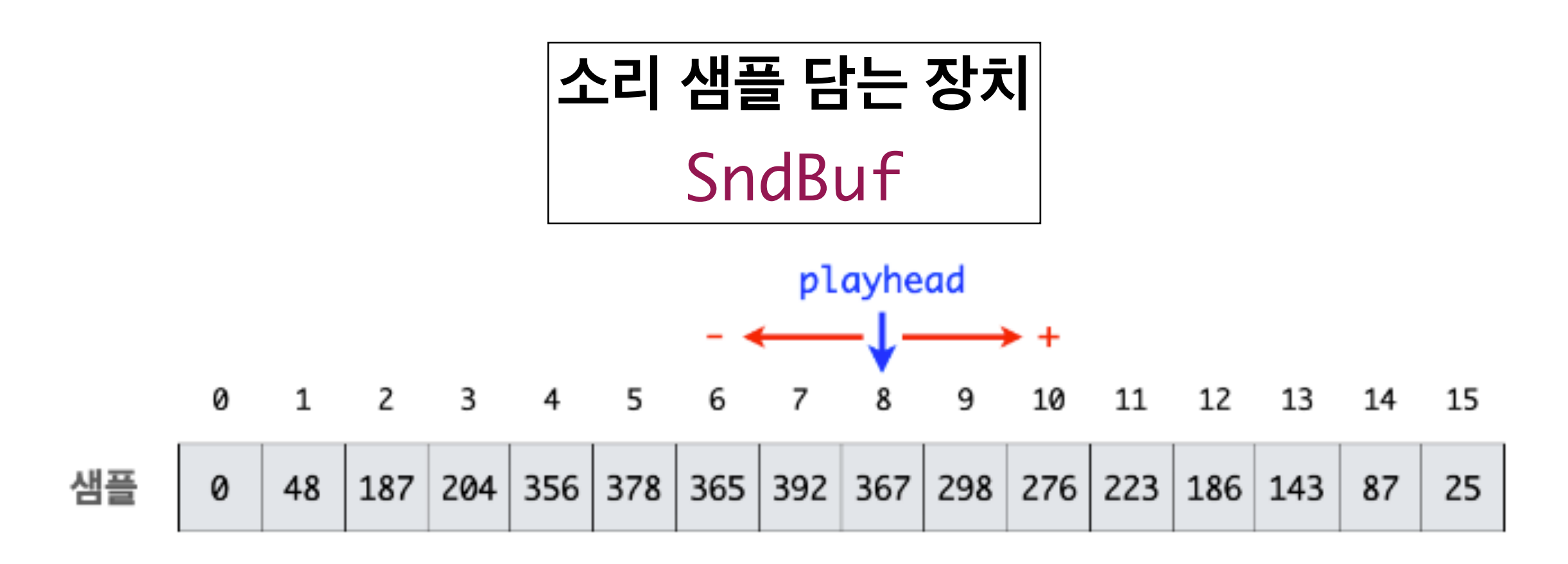

### **드럼 연주 데모**

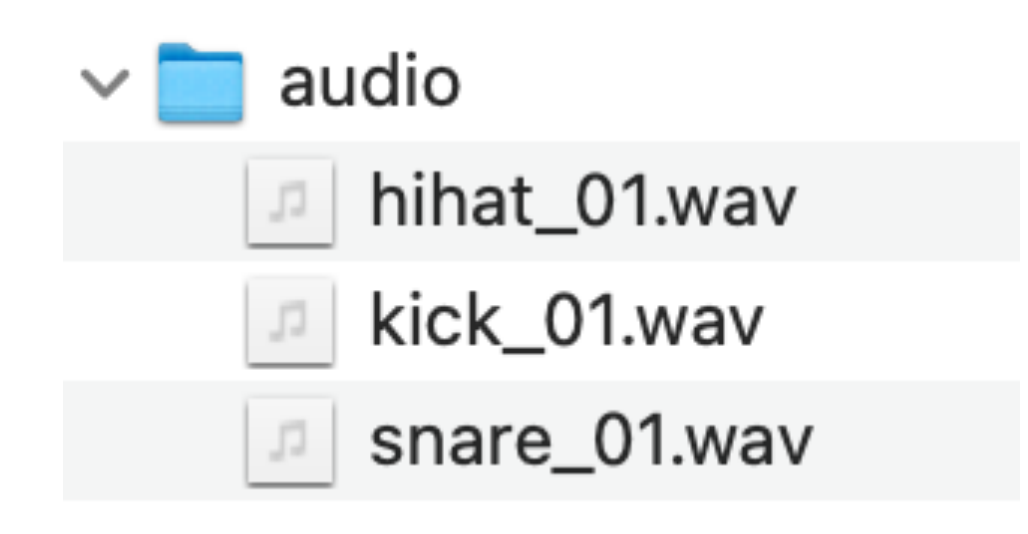

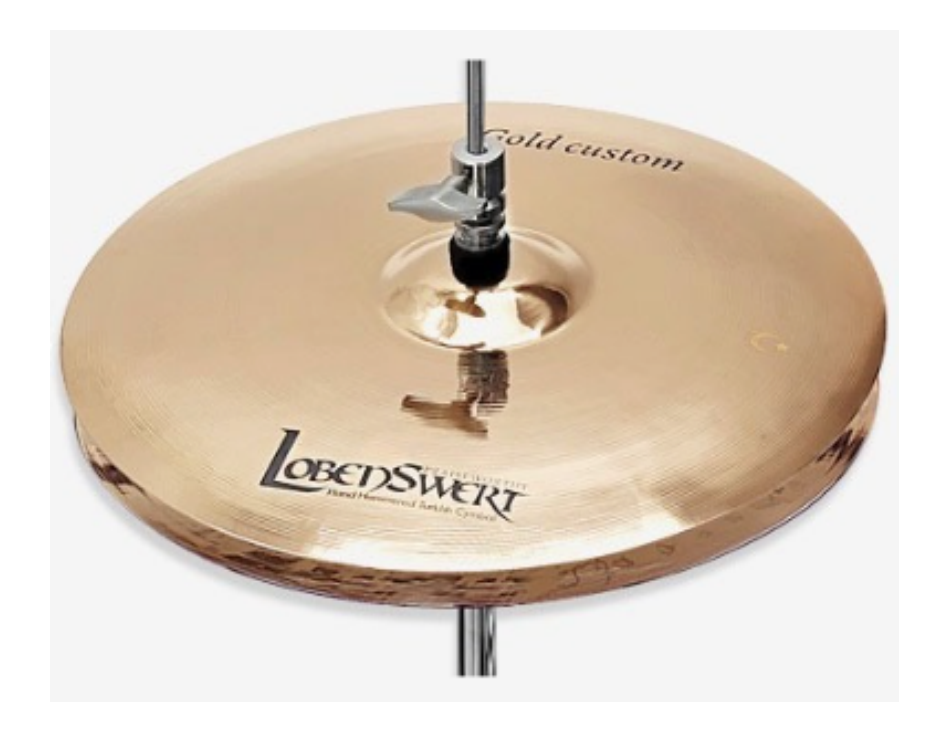

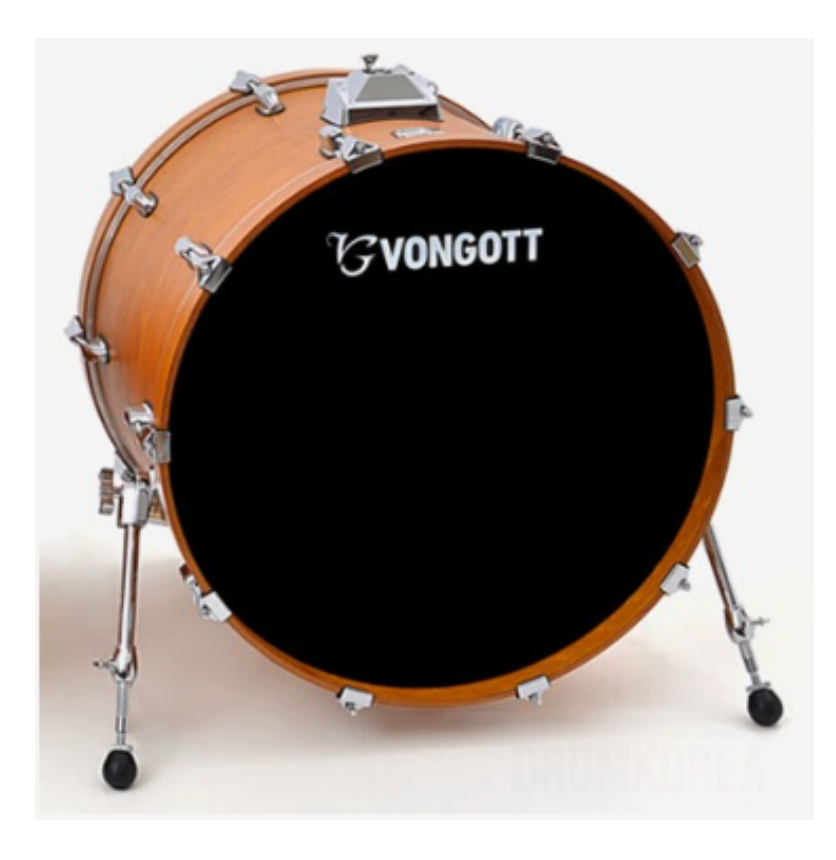

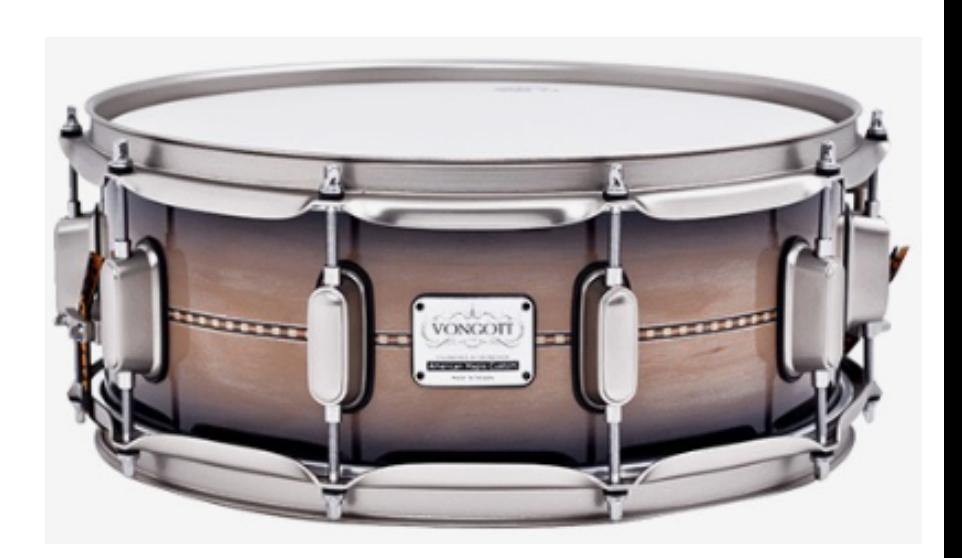

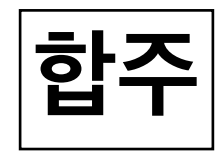

#### The Pi Song

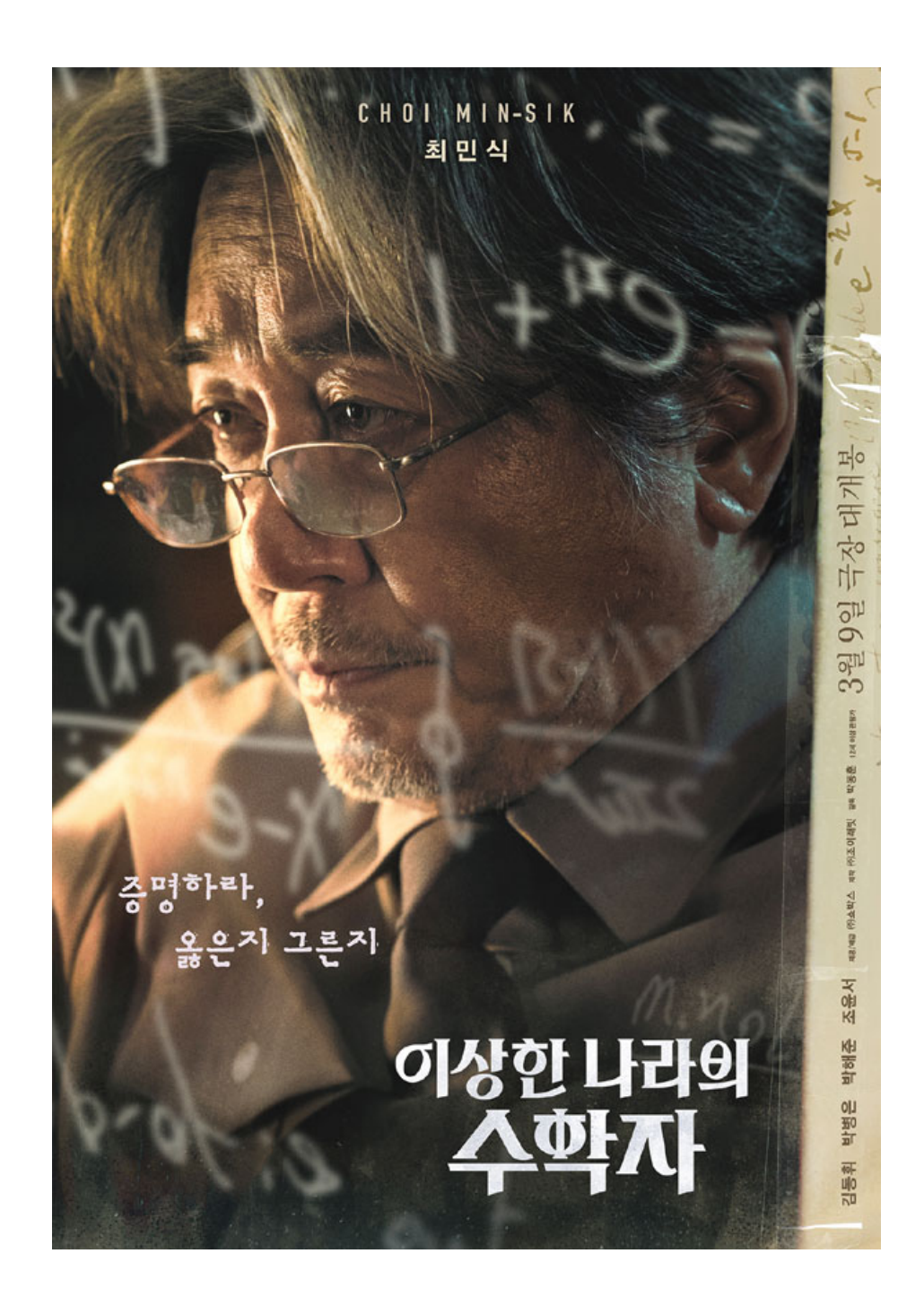

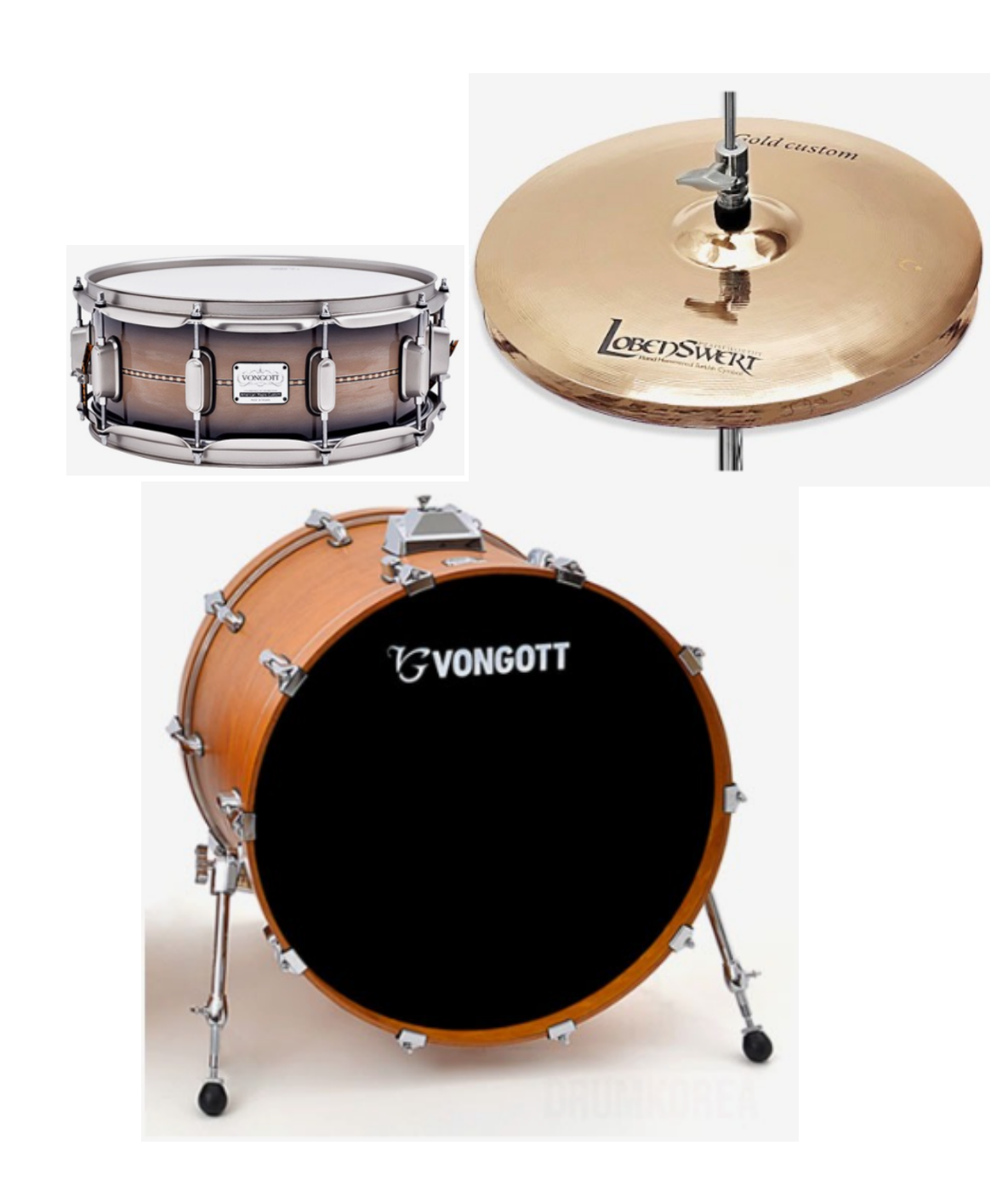

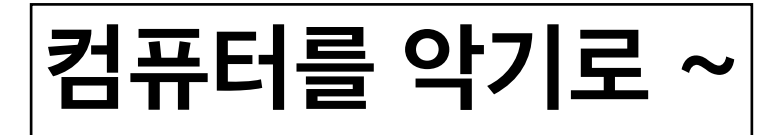

### **외부 기기 활용 실시간 비동기 입력에 반응하는 이벤트 처리 기능 활용**

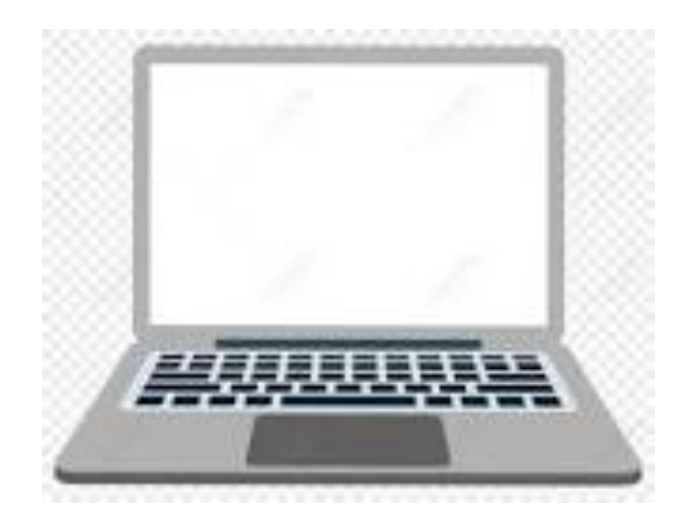

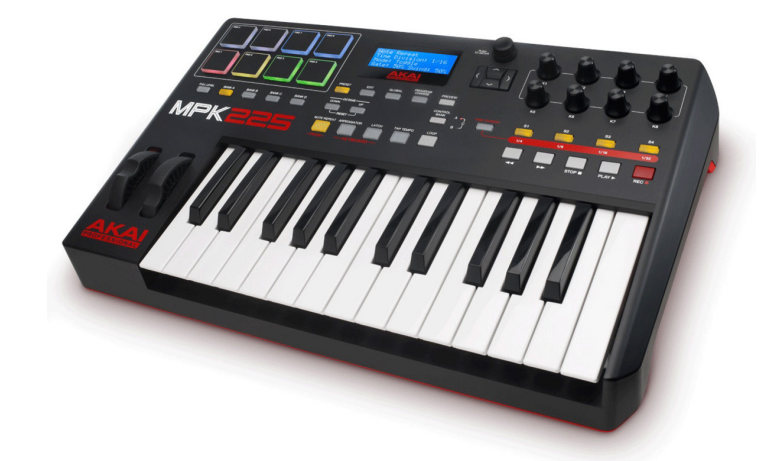

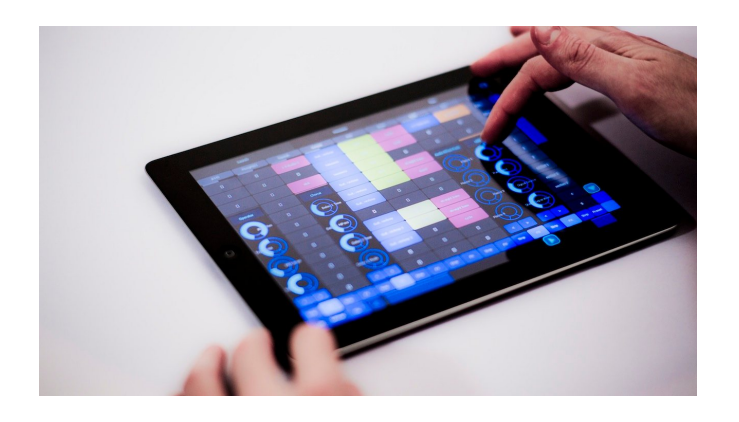

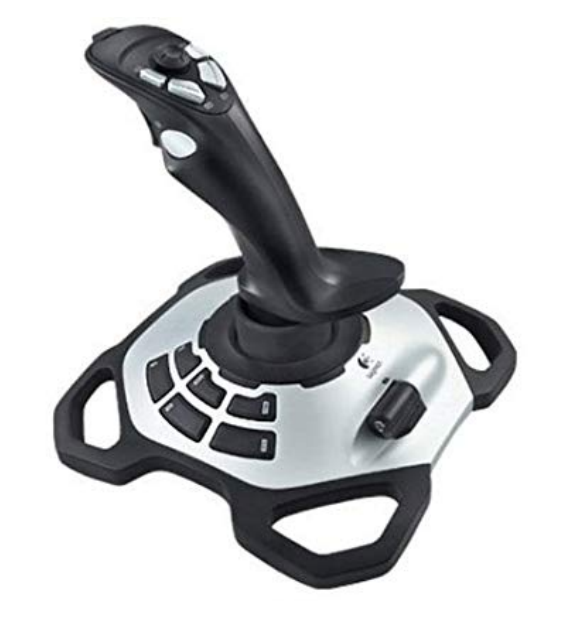

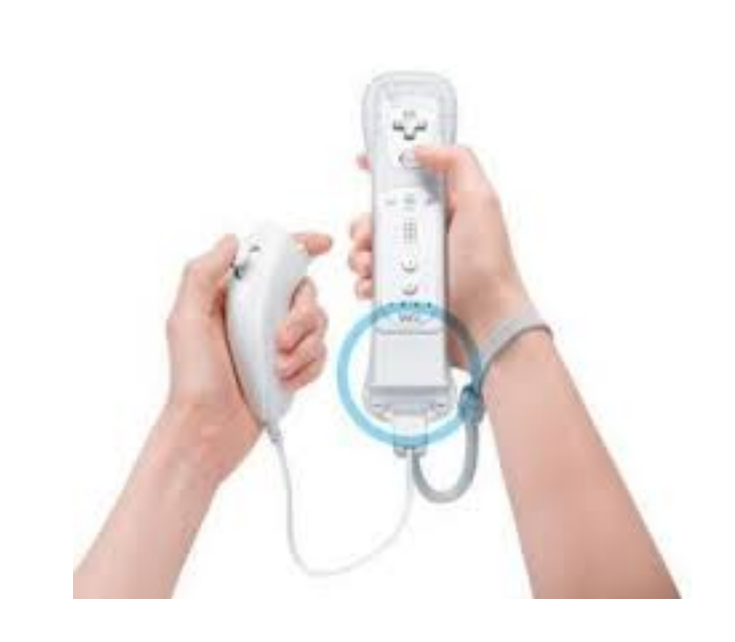

**데모**

### **콩이랑 듀엣 (신민경) 3:18**

### Algorithmic Music Composition?

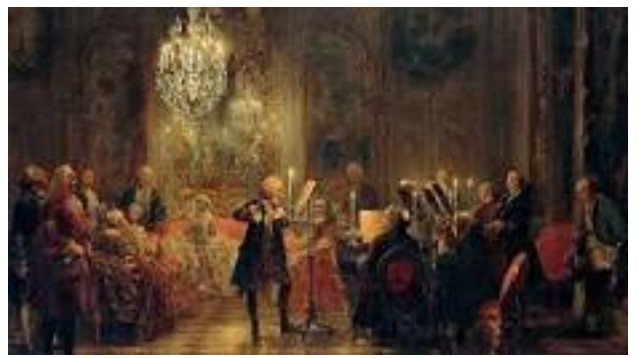

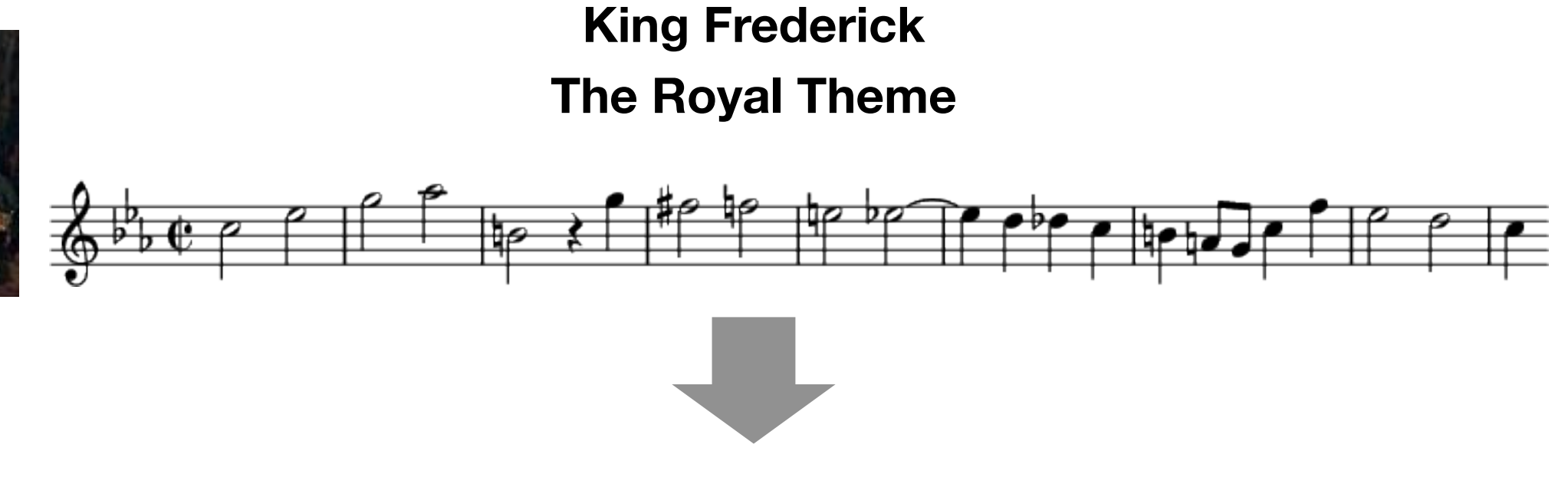

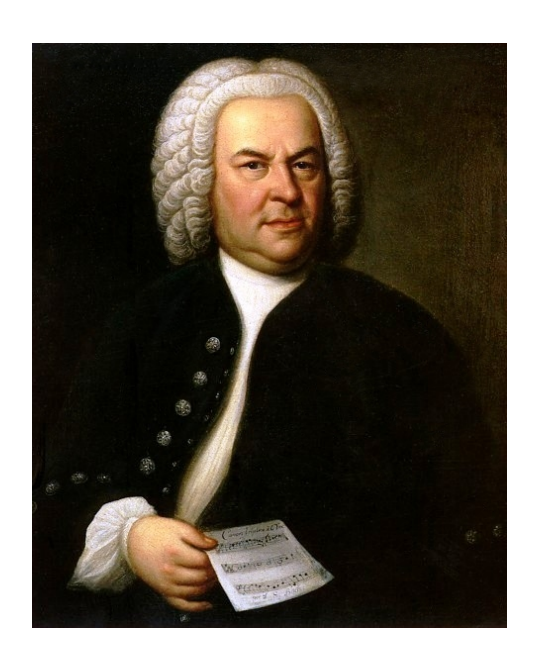

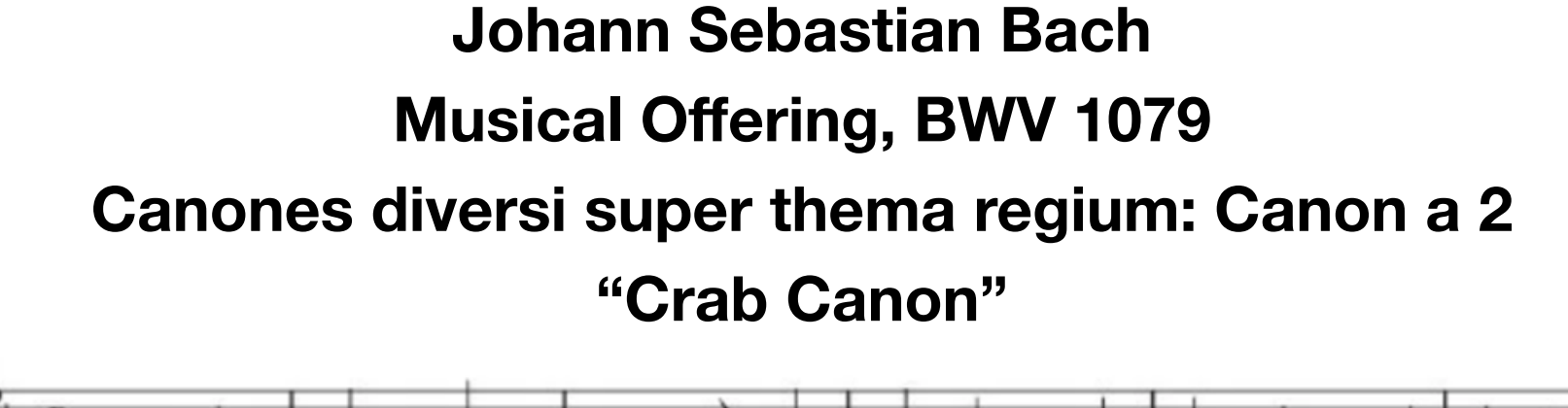

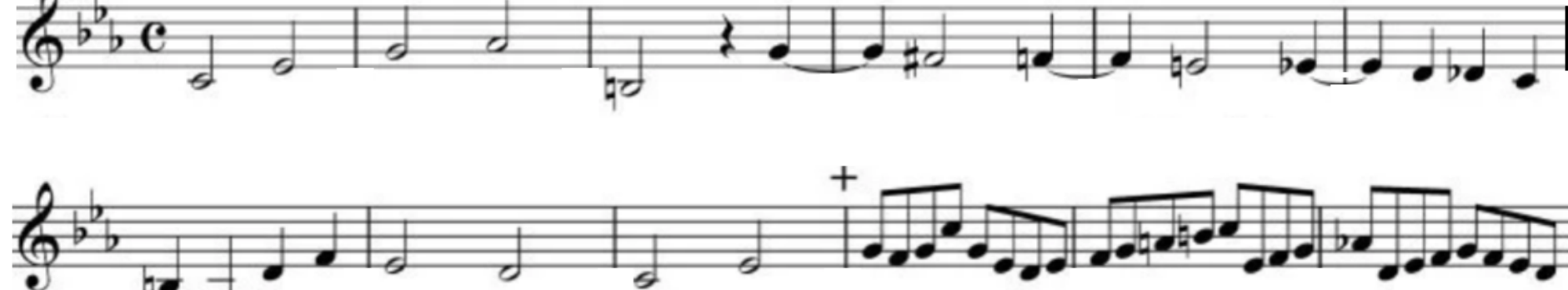

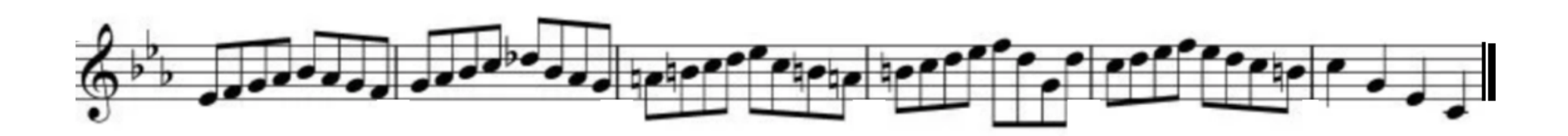

### **모두를 위한 SW 지식플러스**

# 음악프로그래밍  $\sim \frac{11}{E}$ ~ Q&A